# Функциональные характеристики

Программа для ЭВМ «ПО AdvCake CPA»

## Оглавление

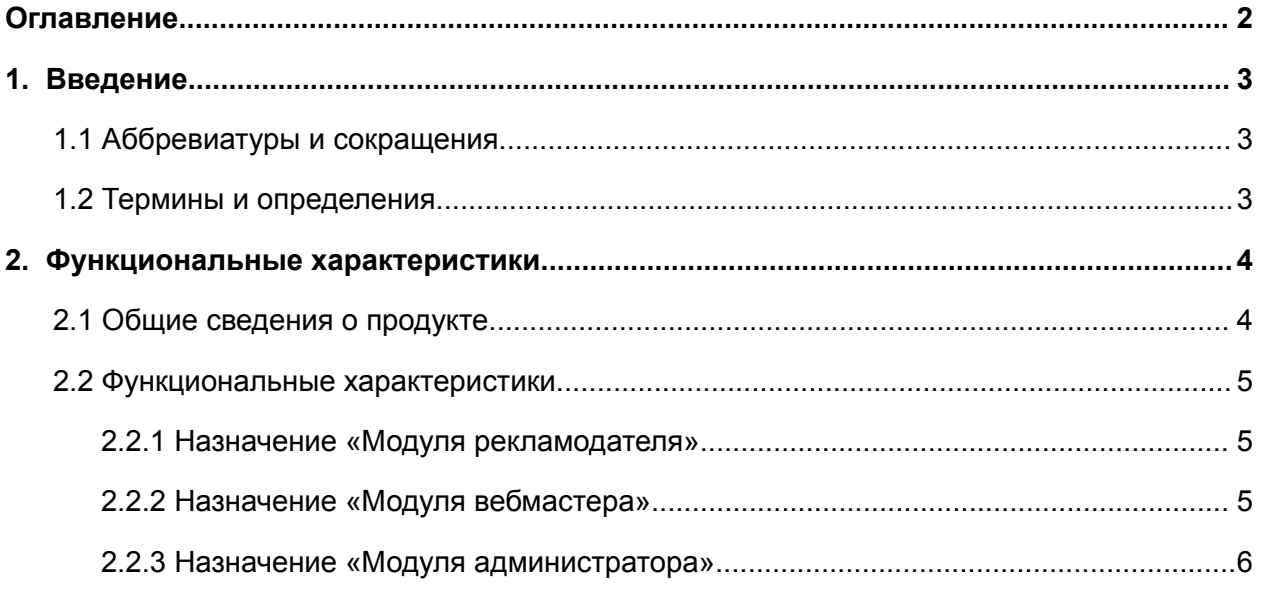

# 1. Введение

## 1.1 Аббревиатуры и сокращения

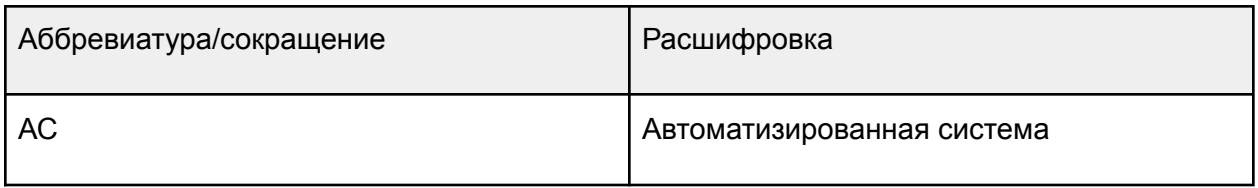

## 1.2 Термины и определения

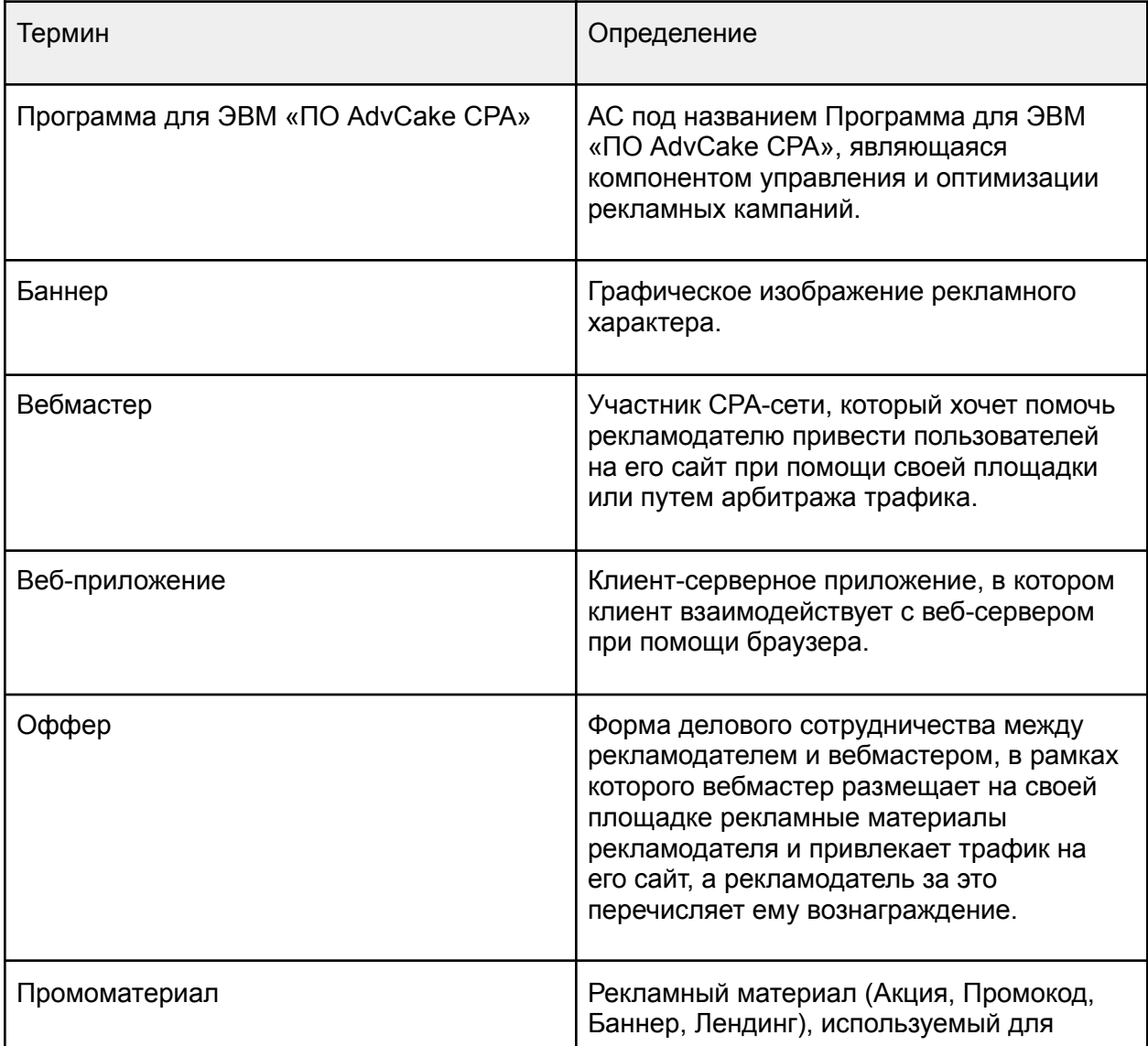

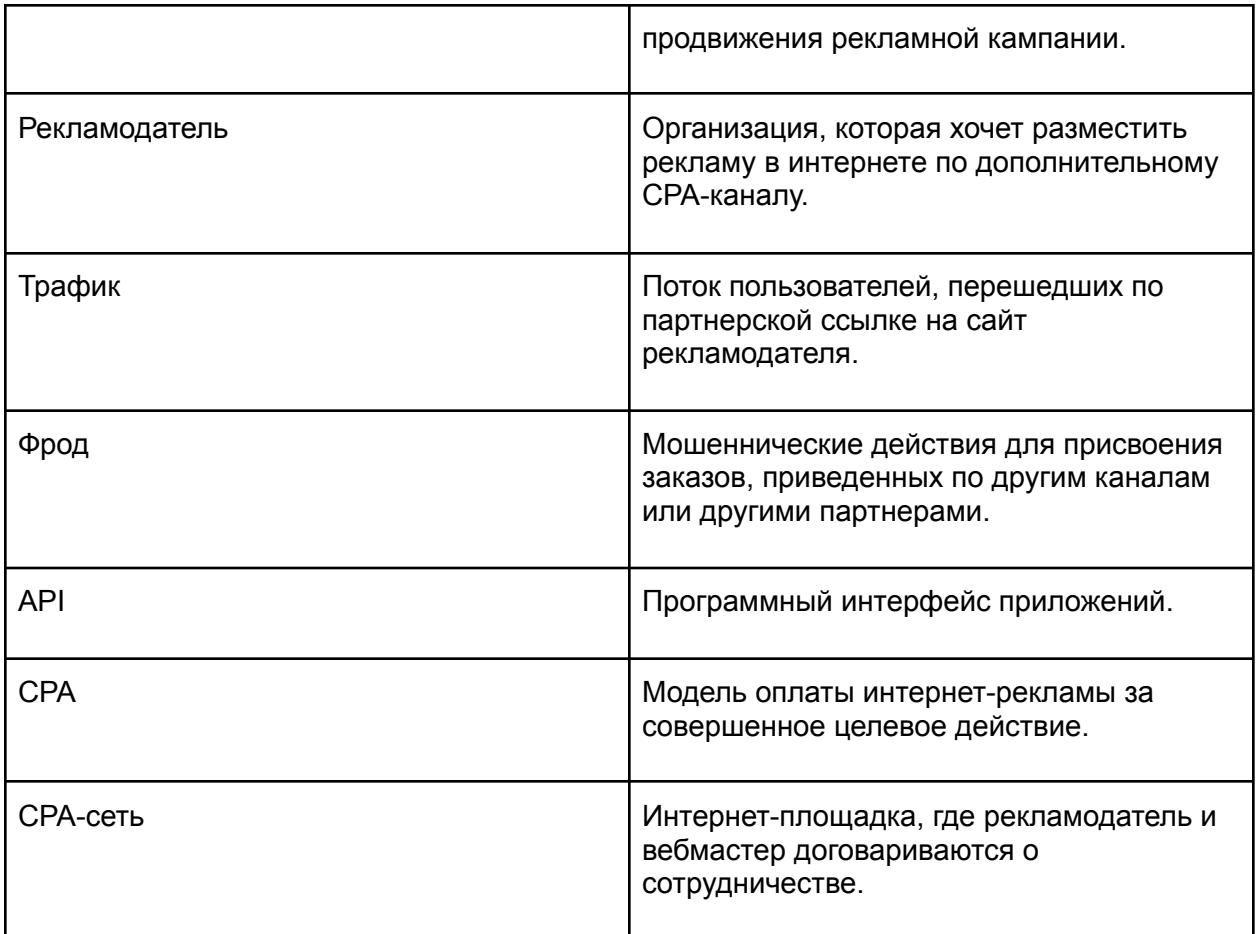

## 2. Функциональные характеристики

### 2.1 Общие сведения о продукте

Программа для ЭВМ «ПО AdvCake CPA» предназначена для управления и оптимизации рекламных кампаний. «ADV Cake CPA» обеспечивает выполнение следующих функций:

- Хранение и обработка информации по заказам, произведенным на сайте рекламодателей.
- Предоставление подробной статистики по множеству параметров.
- Формирование аналитики в различных срезах.

«ADV Cake CPA» включает в себя «Модуль рекламодателя», «Модуль вебмастера» и «Модуль администратора».

### 2.2 Функциональные характеристики

Программа для ЭВМ «ПО AdvCake CPA» предназначена для управления и оптимизации рекламных кампаний.

Основные возможности ПО:

- Пользовательский интерфейс на основе Веб-приложения с опцией разграничения ролей пользователей.
- Необходимый набор инструментов для работы по модели CPA.
- Единая точка для управления, мониторинга и аналитики рекламной кампании.
- Централизованное формирования отчетов.

#### 2.2.1 Назначение «Модуля рекламодателя»

«Модуль рекламодателя» состоит из следующих составных подсистем:

- Подсистема аналитики рекламной кампании позволяет рекламодателю просматривать подробную статистику рекламной кампании в различных срезах.
- Подсистема заказов/лидов позволяет просматривать заказы, созданные на сайте рекламодателя, а также историю переходов по выбранным заказам
- Подсистема условий оффера позволяет редактировать информацию об оффере, разрешенный и запрещенный вид трафика, портрет целевой аудитории и другую полезную для вебмастеров информацию.
- Подсистема промоматериалов позволяет управлять доступными вебмастерам промоматериалами на текущем оффере рекламодателя.
- Подсистема защиты от фрода позволяет просматривать заблокированных за мошеннические (фродовые) заказы вебмастеров с указанием причины блокировки, а также просматривать заказы «Под подозрением» с возможностью дальнейшей блокировки таких заказов.
- Подсистема менеджера выгрузок предоставляет возможность скачать запрошенные при работе с другими подсистемами файлы в форматах CSV, XML.

#### 2.2.2 Назначение «Модуля вебмастера»

«Модуль вебмастера» состоит из следующих составных подсистем:

- Подсистема сервиса поддержки отвечает за коммуникацию между зарегистрированным вебмастером и службой поддержки АС.
- Подсистема модерирования заявок позволяет управлять заявками на подключение других вебмастеров к текущему офферу.
- Подсистема модерирования источников позволяет управлять источниками трафика, подключенных к текущему офферу.
- Подсистема условий оффера позволяет просматривать информацию об оффере, разрешенный и запрещенный вид трафика, портрет целевой аудитории и другую полезную для вебмастеров информацию.
- Подсистема аналитики по трафику позволяет просматривать аналитику по трафику вебмастера в различных срезах.
- Подсистема новостных и информационных обновлений АС отвечает за рассылку пользователю новостных и информационных обновлений Системы с привязкой к текущему офферу.
- Подсистема создания партнерской ссылки позволяет вебмастеру создать партнерскую ссылку для дальнейшего размещения на рекламных площадках.
- Подсистема обхода блокировки рекламы предоставляет информацию о методах обхода блокировщиков рекламы.
- Подсистема инструментов вебмастера предоставляет возможность использования инструментов для работы с рекламной кампанией.
- Подсистема промоматериалов позволяет воспользоваться готовыми креативными материалами (Акции, Промокоды, Баннеры, Лендинги), подготовленные рекламодателем в рамках его оффера.
- Подсистема API вебмастера позволяет вебмастеру воспользоваться API для получения данных по промоматериалам и др.
- Подсистема документов предоставляет возможность просматривать и скачивать договоры и дополнительные соглашения, а также добавлять реквизиты, необходимые для работы в АС.
- Подсистема менеджера выгрузок предоставляет возможность скачать запрошенные при работе с другими подсистемами файлы в форматах CSV, XML.

### 2.2.3 Назначение «Модуля администратора»

«Модуль администратора» состоит из следующих составных подсистем:

- Подсистема управления сервисом поддержки позволяет настраивать систему коммуникации между пользователями и назначать ответственных за обращения пользователей в сервис поддержки сотрудников.
- Подсистема аналитики рекламной кампании позволяет администратору просматривать подробную статистику рекламной кампании рекламодателя в различных срезах.
- Подсистема инструментов менеджера рекламодателя предоставляет набор инструментов менеджера по управлению профилем рекламодателя.
- Подсистема управления оффером предоставляет инструментарий по управлению оффером рекламодателя.
- Подсистема заказов/лидов позволяет просматривать заказы, созданные на сайте

рекламодателя, историю переходов по выбранным заказам, историю сессий на сайте рекламодателя, а также инструмент по импорту статусов заказов и импорту других заказов/лидов.

- Подсистема управления вебмастерами позволяет просматривать и модерировать вебмастеров, работающих с оффером рекламодателя.
- Подсистема управления промоматериалами позволяет воспользоваться готовыми креативными материалами (Акции, Промокоды, Баннеры, Лендинги), подготовленные рекламодателем в рамках его оффера.
- Подсистема управления товарными фидами предоставляет возможность просматривать, добавлять и редактировать товарные фиды рекламодателя.
- Подсистема управления товарными виджетами предоставляет возможность просматривать, добавлять и редактировать товарные виджеты рекламодателя, а также управлять их категориями и преимуществами.
- Подсистема управления счетами рекламодателей и вебмастеров позволяет просматривать и редактировать счета рекламодателей и вебмастеров.
- Подсистема документов позволяет просматривать и редактировать договоры и дополнительные соглашения между участниками АС.
- Подсистема управления заданиями менеджера выгрузок предоставляет возможность скачать запрошенные при работе с другими подсистемами файлы в форматах CSV, XML.
- Подсистема мониторинга позволяет производить мониторинг работоспособности подсистем АС.
- Подсистема инструментов предоставляет инструмент создания партнерской ссылки.
- Подсистема интеграции мобильных приложений предоставляет возможность добавлять мобильные приложения рекламодателя (при наличии) и настраивать интеграцию этих приложений.
- Подсистема партнеров позволяет добавлять и редактировать партнёров (CPA-сети) рекламодателя.
- Подсистема офферов позволяет управлять оффером рекламодателя.
- Подсистема управления пользователями рекламодателей позволяет просматривать всех рекламодателей АС, их данные, привязку к офферу.
- Подсистема управления пользователями юр.лицами позволяет просматривать и редактировать юр.лиц.
- Подсистема управления выплатами позволяет просматривать выплаты по различным статусам, формировать и редактировать отчеты по выплатам а также предоставляет инструмент по проведению выплат через доступные системы выплат.
- Подсистема управления источниками вебмастеров позволяет просматривать и редактировать добавленные рекламные площадки (источники) вебмастеров.
- Подсистема управления пользователями АС позволяет авторизироваться под любую роль пользователя АС и войти в виртуальный личный кабинет этого пользователя.